Архитектурные шаблоны веб-клиентов

# Динамическое манипулирование структурой DOM

Кулаков Кирилл Александрович

- События JavaScript это некоторые действия, которыми можно управлять программно и для которых можно описать определенную программную реакцию. Возникновение событий инициируется либо непосредственно браузером, либо пользователем.
- Категории событий
	- события мыши (клик, двойной клик, перемещение курсора и т.д.);
	- события клавиатуры (нажатие или отпускание клавиши);
	- события элементов управления (установка или потеря фокуса на поле формы, отправка данных формы и т.д.);
	- события браузера (завершение построения HTML-страницы, изменение размера окна и т.д.);
	- пользовательские события (созданные программно разработчиком).

- Подключение к событиям
	- Атрибуты событий HTML
		- <button onclick="displayDate()">Try it</button>
	- События HTML DOM
		- document.getElementById("myBtn").onclick = displayDate;

- События
	- onload и onunload: пользователь входит или покидает страницу
	- onchange: обработка изменений значений полей
	- onmouseover и onmouseout: наведение указателя на элемент и выход из области элемента
	- onmousedown, onmouseup и onclick: обработка действий указателя
	- и т. д.

https://schoolsw3.com/jsref/dom\_obj\_event.php

- Способы распространения событий в HTML DOM:
	- Восходящий: обработка событий внутреннего элемента и переход ко внешнему
	- Захватывающий: обработка событий внешнего элемента и переход ко внутреннему
- Пример:

```
<div onclick="...">
   <p onclick="...">
   </p>
\langlediv\rangle
```
### Прослушиватель событий

- Методы JavaScript HTML DOM
	- addEventListener(): добавление обработчика
		- element.addEventListener(event, function, useCapture);
		- Пример:

document.getElementById("myBtn").addEventListener("c lick", displayDate);

- removeEventListener(): удаление обработчика
	- element.removeEventListener(event, function);
	- Пример:

element.removeEventListener("mousemove", myFunction);

#### Управление событием

- Методы JavaScript HTML DOM
	- preventDefault(): предотвращает поведение браузера, определенное для события по умолчанию
	- stopPropagation(): предотвращает распространение события вверх по DOM-дереву

<form>

```
 <input type="text" id="field" />
```
</form>

let field = document.getElementById('field');

```
 field.addEventListener('keydown', event => 
event.preventDefault());
```
### Управление событием

<p id="parent">

**JavaScript** 

<strong id="child1">Events</strong>

<i id="child2">stopPropagation</i>

 $<$ /p>

```
 let parent = document.getElementById('parent');
```

```
 let child1 = document.getElementById('child1');
```

```
 let child2 = document.getElementById('child2');
```

```
 parent.addEventListener('click', event => alert('Parent handler'));
```
child1.addEventListener('click', event => alert('Child 1 handler'));

```
 child2.addEventListener('click', event => {
```

```
 event.stopPropagation();
```

```
 alert('Child 2 handler');
```

```
 });
```
- jQuery был создан в 2006 году Джоном Ресигом
- разработан для обработки несовместимости браузеров и упрощения манипулирования HTML DOM, обработки событий, анимации и Ajax
- после версии 5 версии JavaScript 5 (2009 г.) большинство утилит jQuery можно решить с помощью нескольких строк стандартного JavaScript

- Поиск элемента HTML по идентификатору
	- jQuery: var myElement =  $$(''\#id01")$ ;
	- JavaScript: var myElement = document.getElementById("id01");
- Поиск элементов HTML по имени тега
	- $-$  jQuery: var myElements  $=$  \$("p");
	- JavaScript: var myElements = document.getElementsByTagName("p");
- Поиск элементов HTML по имени класса
	- jQuery: var myElements =  $$(".intro$ ;
	- JavaScript: var myElements = document.getElementsByClassName("intro");

- Установить текстовое содержимое
	- jQuery: myElement.text("Привет, Россия!");
	- JavaScript: myElement.textContent = "Привет, Россия!";
- Получить текстовый контент
	- $-$  jQuery: var myText = myElement.text();
	- JavaScript: var myText = myElement.textContent || myElement.innerText;
- Установить HTML контент
	- jQuery: var myElement.html("<p>Привет, мир</p>");
	- JavaScript: var myElement.innerHTML = "<p>Привет, мир</p>";

- Скрытие HTML элементов
	- jQuery: myElement.hide();
	- JavaScript: myElement.style.display = "none";
- Отображение элементов HTML
	- jQuery: myElement.show();
	- JavaScript: myElement.style.display = "";
- Стилизация HTML элементов
	- jQuery: myElement.css("font-size","35px");
	- JavaScript: myElement.style.fontSize = "35px";

- Удаление элементов
	- jQuery: \$("#id").remove();
	- JavaScript: element.parentNode.removeChild(element);
- Получить родительский элемент
	- jQuery: var myParent = myElement.parent();
	- JavaScript: var myParent = myElement.parentNode;

- Возможность редактирования дерева DOM прямо в браузере
- Возможность контроля за действиями скрипта
- Возможность управления скриптом
- Возможность управления данными

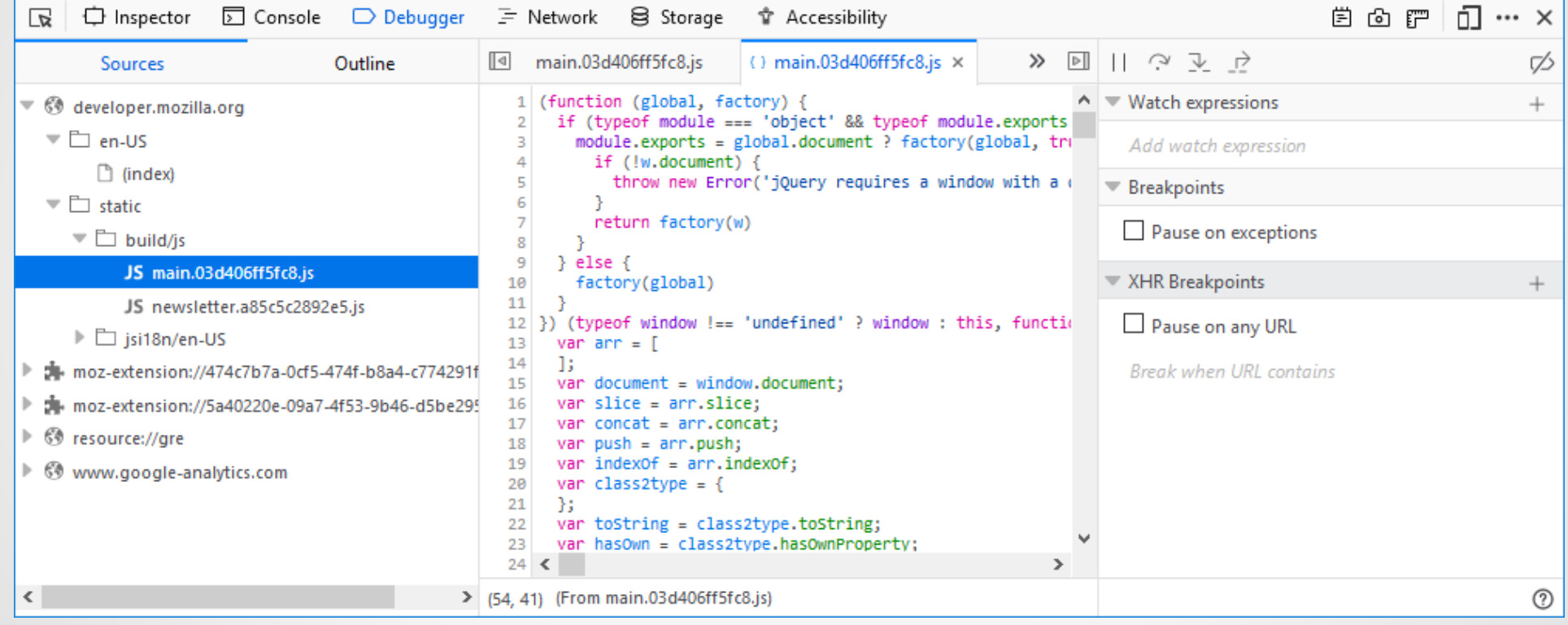

- Инспектор страницы
	- Инструмент для просмотра и редактирования содержимого и макета страницы. Позволяет рассмотреть страницу с разных точек зрения, включая блочную модель, анимацию и grid компоновку.
- Web-консоль
	- Позволяет просматривать отладочные сообщения страницы и взаимодействовать с ней посредством JavaScript.
- Отладчик JavaScript
	- Позволяет остановить, выполнять по шагам, исследовать и изменять JavaScript код выполняемый на странице.

- Сетевой монитор
	- Показывает сетевые запросы возникающие в процессе загрузки страницы.
- Инструменты производительности
	- Позволяют провести общий анализ отзывчивости вашего сайта, а также производительности кода JavaScript и макета.
- Режим адаптивного дизайна
	- Позволяет увидеть, как будут выглядеть и работать ваши сайты или приложения на различных устройствах или типах сетей.
- Инспектор доступности
	- Предоставляет средства для доступа к дереву доступности страницы, позволяя вам проверить, что отсутствует или иным образом требует внимания.

• Инспектор доступности

 $\frac{1}{\sqrt{2}}$